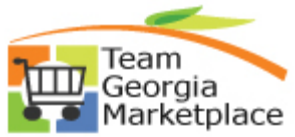

## **Strategic Sourcing Event Modify, Edit and Addendums Quick Reference Guide**

Use this check list to create a new version of your event by adding addendums or attachments modify dates, or adding comments.

What you cannot do is add a new line item or decrease the quantity. You cannot modify or add bid factors. **For more in depth detail refer to your training documentation.**

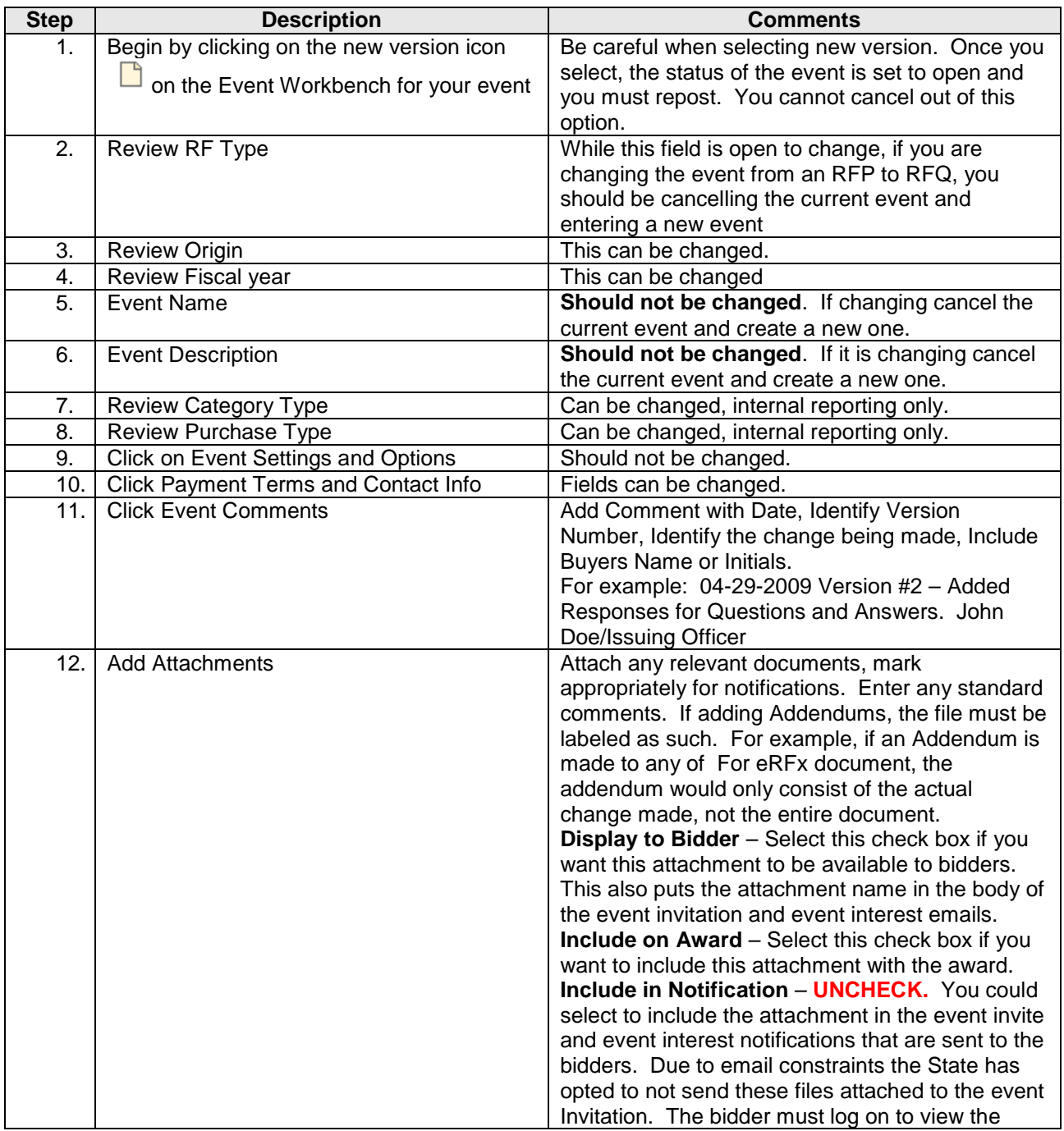

P:\SharePoint Word Documents\Carissa\SS Event Modify-Edit-Addendums Quick Reference.doc

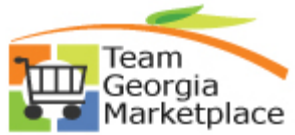

## **Strategic Sourcing Event Modify, Edit and Addendums Quick Reference Guide**

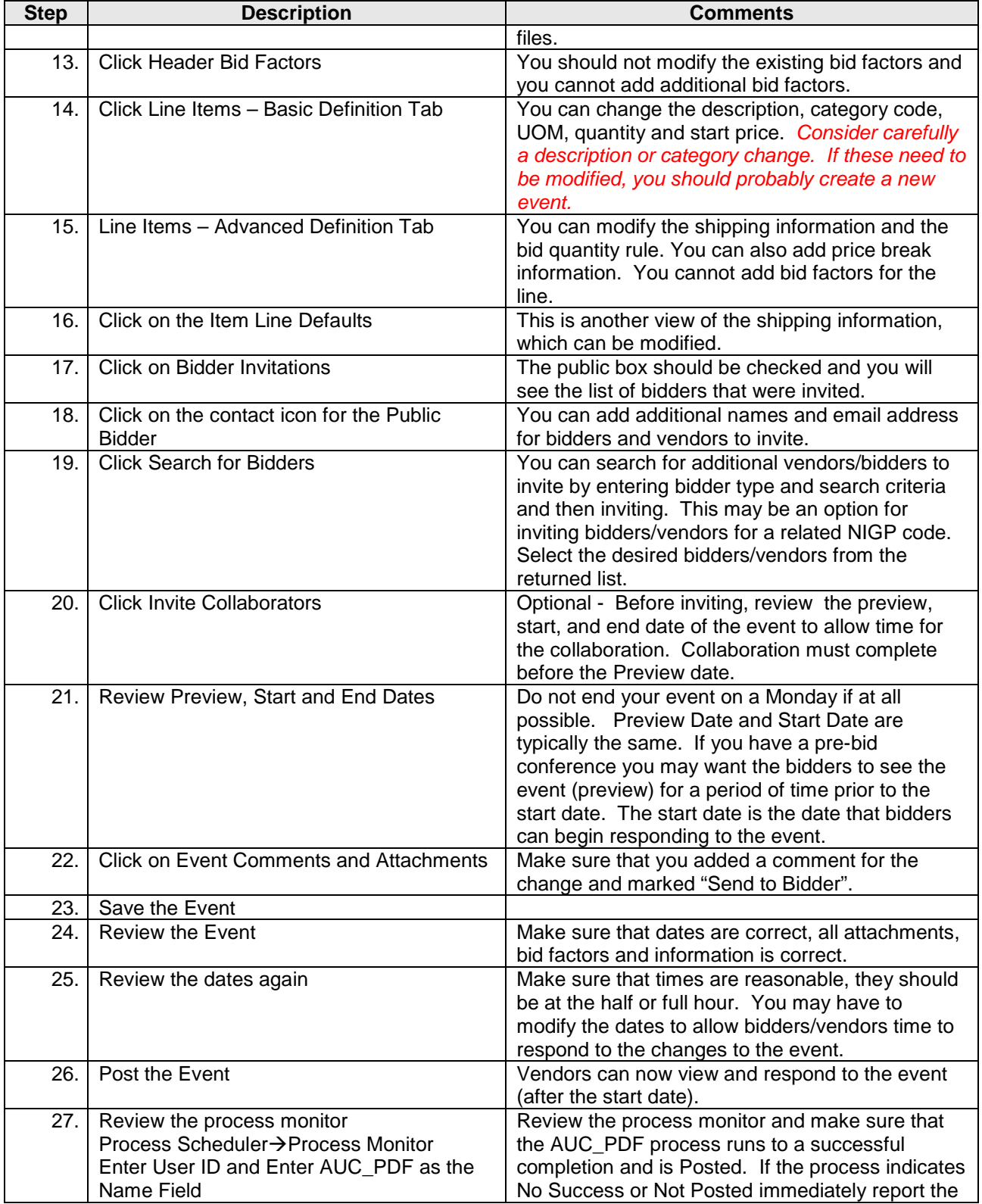

P:\SharePoint Word Documents\Carissa\SS Event Modify-Edit-Addendums Quick Reference.doc

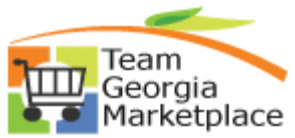

## **Strategic Sourcing Event Modify, Edit and Addendums Quick Reference Guide**

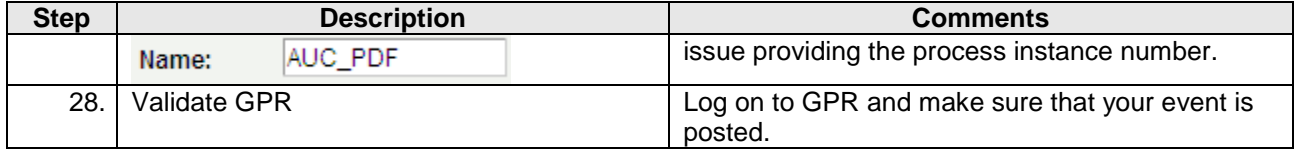

P:\SharePoint Word Documents\Carissa\SS Event Modify-Edit-Addendums Quick Reference.doc